## Microsoft Windows 10 Update History

<https://support.microsoft.com/en-us/help/4464619>

## New Windows Update text:

## Stay up to date

We're rolling out the latest update with exciting new features and security improvements. Check for updates now to find out if the update is available for you.

See what's new in the latest update

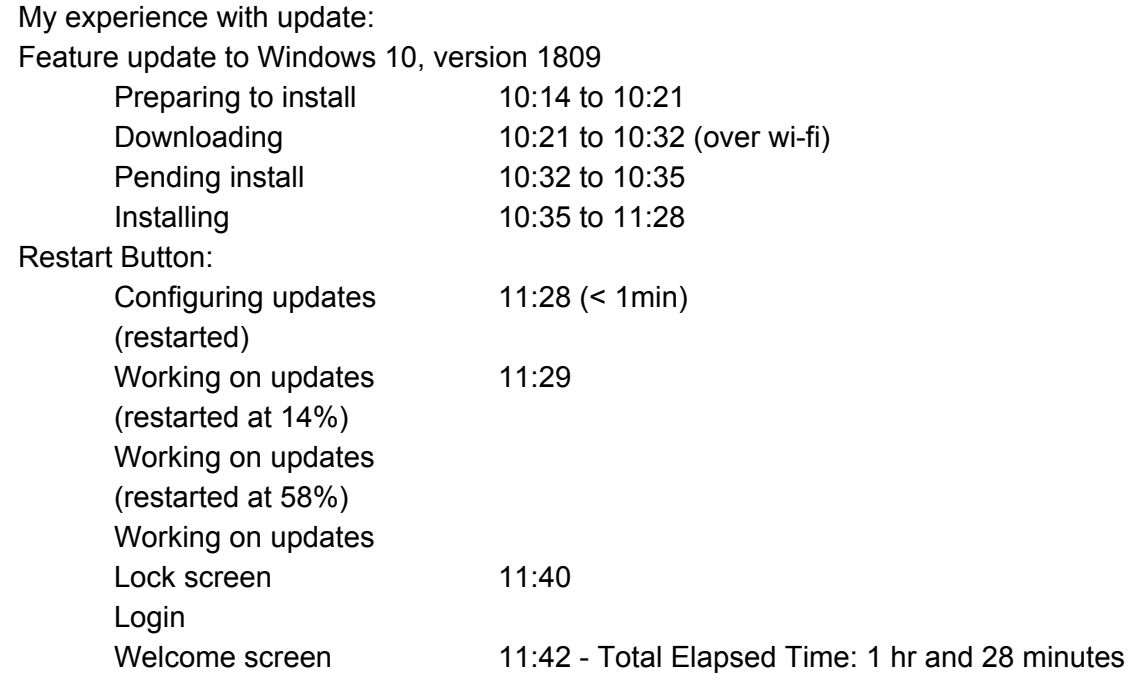

Windows.old folder size (temporary archive of previous version): 7.63GB

1) How to sync laptop and android contacts.

Google Contacts

How to Sync Your Contacts Between All Your Devices:

[https://www.howtogeek.com/341167/how-to-sync-your-contacts-between-all-your-devic](https://www.howtogeek.com/341167/how-to-sync-your-contacts-between-all-your-devices/) [es/](https://www.howtogeek.com/341167/how-to-sync-your-contacts-between-all-your-devices/)

2) How to send laptop photos to text phone numbers.

5 Ways to Text from your Laptop:

<https://mashable.com/article/text-from-laptop/#NIVrA471oiqY>

File Explorer and phone USB connection

3) Ideas to send email Christmas cards. I have tried to place clip art on emails and add a text for a Christmas greeting. The copied clip art is too big on the email and does not stay in one place when I add the text. It seems to move to be and attachment. Screen resolution, image resolution and actual image size Microsoft Word Print to PDF